## Kreiranje novog korisnika

U okviru opcija za administraciju, ovaj tab omogućava korisniku koji ima odgovarajuća prava da kreira novi korisnički nalog za svoj PL.

## **Aplikativno ovlašćenje**

Za upotrebu ove funkcionalnosti neophodno je imati sledeće ovlašćenje:

• Креирање локалног корисника

Korisnički nalog je jedinstven u celom CRF sistemu. Na ovoj formi je moguće podesiti korisničke uloge ali ne i pojedinačna korisnička ovlašćenja - ovo se može uraditi na pregledu detalja korisnika.

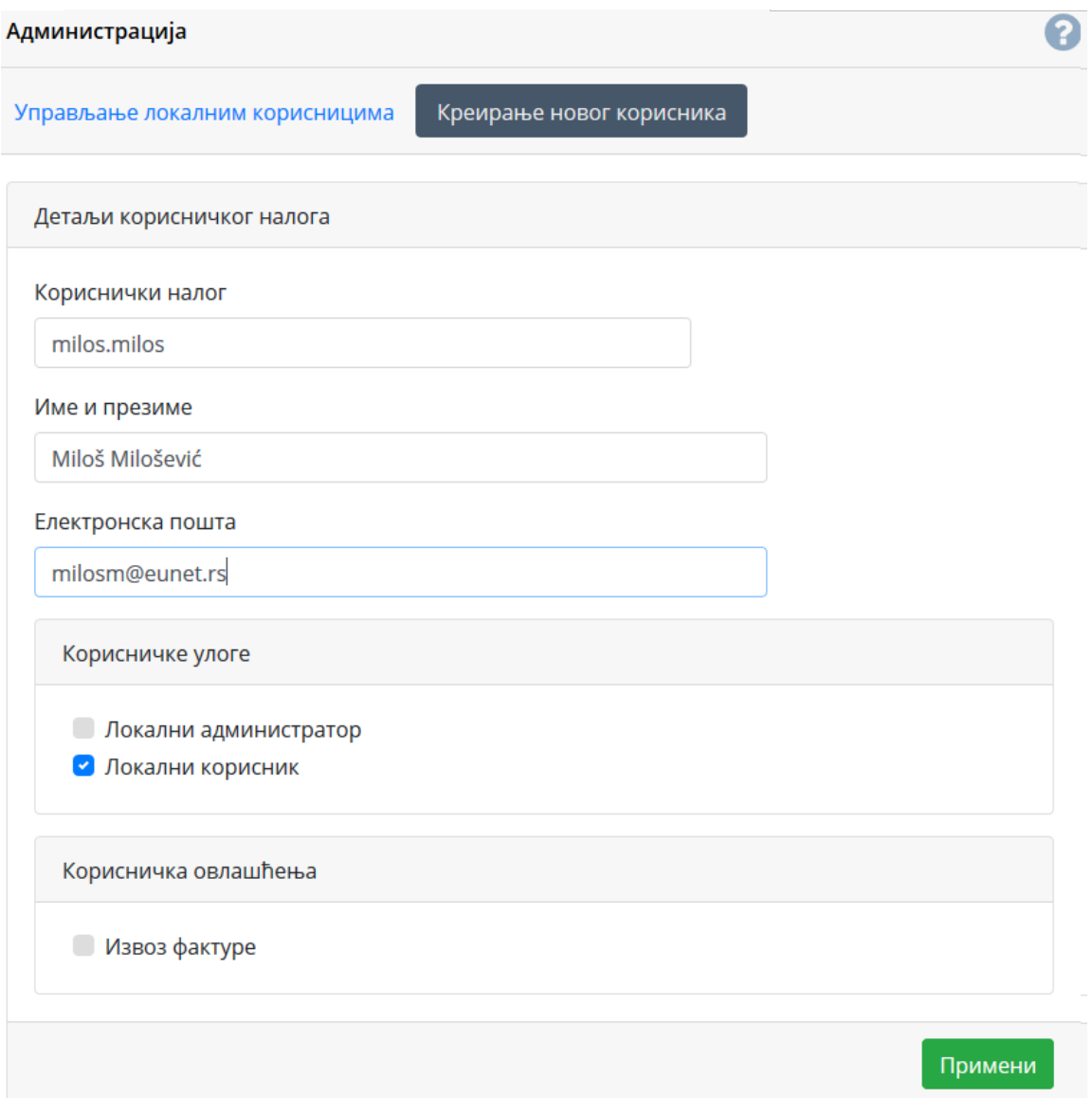

**Novokreirani korisnik ne dobija notifikaciju odmah nakon kreiranja**. Potrebno je lično mu poslati korisnički nalog.

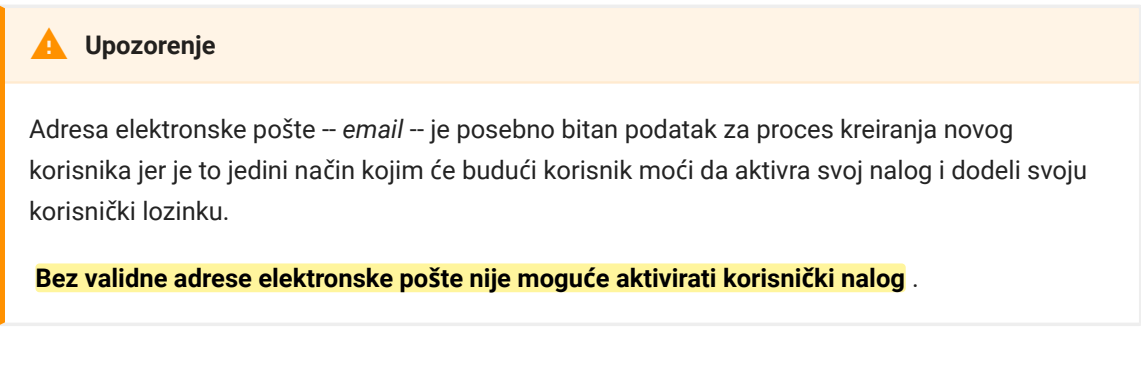

Lokalni administrator nije u mogućnosti da otvori proizvoljan broj lokalnih korisničkih naloga, već je ograničen sistemskim podešavanjem za limit broja korisnika po PL koji trenutno iznosi 1500.